42013 8330

## AHATOMMA

по пирогову

## Атлас анатомии человека

Голова Шея

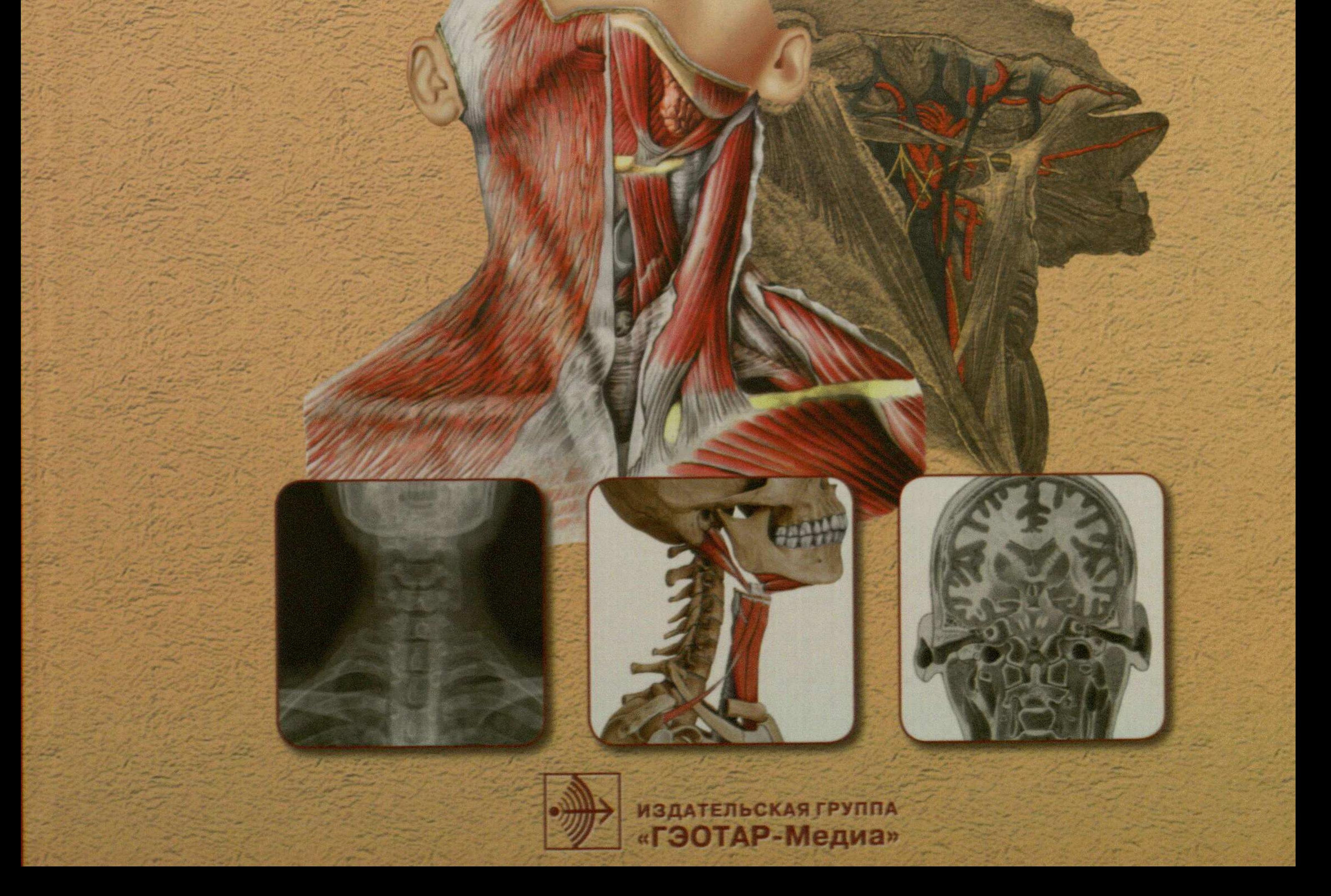

## СОДЕРЖАНИЕ

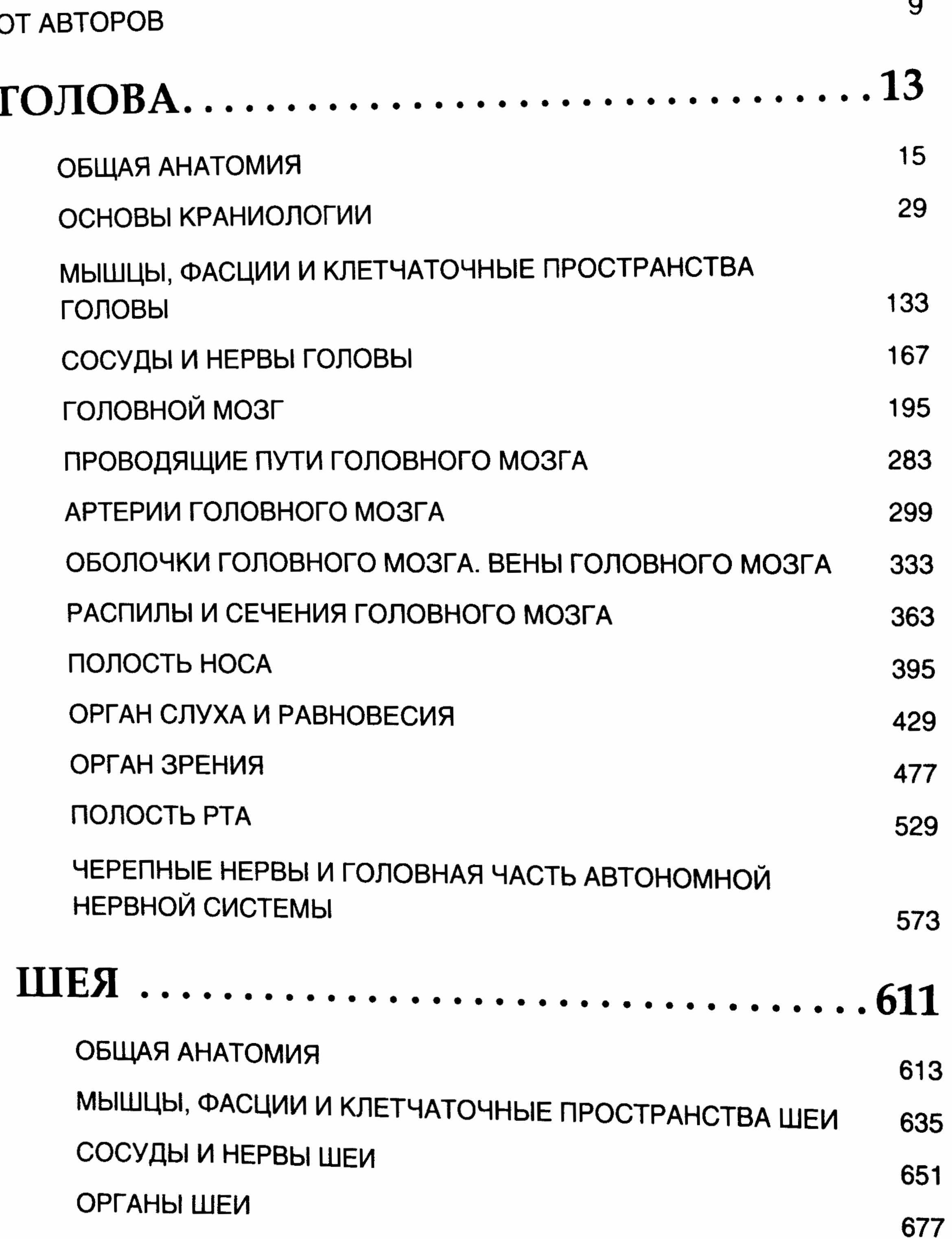

⌒